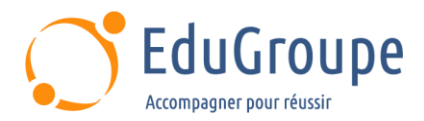

# **Automatisation avec Puppet**

Référence : **PUPP002** Durée : **2 jours** Certification : **Aucune**

## **CONNAISSANCES PREALABLES**

• Avoir les connaissances minimales de l'administration Linux.

#### **PROFIL DES STAGIAIRES**

• Architectes, ingénieurs systèmes et réseaux, chefs de projets, administrateurs.

#### **OBJECTIFS**

• Identifier les concepts et principes de l'automatisation. • Décrire Puppet. • Mettre en œuvre et utiliser la dernière version de Puppet (v7x).

## **CERTIFICATION PREPAREE**

#### Aucune

#### **METHODES PEDAGOGIQUES**

- Mise à disposition d'un poste de travail par stagiaire
- Remise d'une documentation pédagogique numérique pendant le stage
- La formation est constituée d'apports théoriques, d'exercices pratiques, de réflexions et de retours d'expérience
- Le suivi de cette formation donne lieu à la signature d'une feuille d'émargement

## **FORMATEUR**

Consultant-Formateur expert Virtualisation

# **METHODE D'EVALUATION DES ACQUIS**

- Auto-évaluation des acquis par le stagiaire via un questionnaire
- Attestation des compétences acquises envoyée au stagiaire
- Attestation de fin de stage adressée avec la facture

# **CONTENU DU COURS**

#### **Présentation de Puppet**

• Définitions et historique : Qu'est-ce que la configuration automatisée ? Les deux types de système de configuration automatisée : avec agent et sans agent comme Ansible ; Les différentes versions et distributions Puppet ; Terminologie

• Concepts Puppet : Le fonctionnement général de Puppet ; Puppet Master ; Puppet Agent ; La notion de Facter

Utiliser Puppet : Le code déclaratif et impératif ; L'idempotence ; La notion d'état et sans état ; Le principe de codage : les modes KISS et DRY / les conditions / l'itération / les variables / les fonctions ; Les environnements ; Les classes ; Les ressources et leur organisation ; Les templates et fichiers : les ERB Templates / les EPP Templates

• Les modules : Utiliser un module ; Le Puppet Development Kit ; Utilisation de l'IDE RubyMine de JetBrains ; Utilisation de Hiera

#### **Mise en oeuvre**

• Le Puppet Master : Installer et configurer un Puppet Master ; Installer et configurer le Puppet Agent

• : Gérer l'enregistrement des agents ; Gérer des certificats SSL ; Gérer les utilisateurs et groupes ; Déployer une solution et sa configuration ; Remonter l'information avec Facter ; Superviser ses agents ; Décrire la configuration avec Puppet

• Classification des noeuds : Les ENC (External Node Classifiers) ; Foreman, Cobbler

• Utilisation de Bolt : Présentation de Bolt, "Puppet sans agent"

• Gérer son code : Gestion des versions avec r10k et Git ; Les variables et classes ; Gérer les données spécifiques ; Gérer les rapports

*Notre référent handicap se tient à votre disposition au 01.71.19.70.30 ou par mail à [referent.handicap@edugroupe.com](mailto:referent.handicap@edugroupe.com) pour recueillir vos éventuels besoins d'aménagements, afin de vous offrir la meilleure expérience possible.*